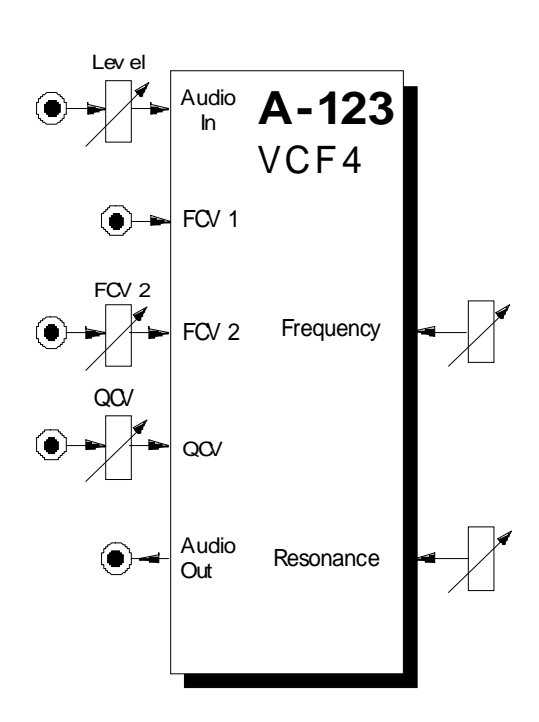

# **1. Einführung**

Das Modul **A-123 (VCF 4)** ist ein **spannungsgesteuertes Hochpaßfilter**, das aus einem Klangspektrum die unteren Frequenzanteile ausfiltert, während es die oberen ungehindert passieren läßt.

Die **Cut-Off-Frequenz** (Eckfrequenz) bestimmt dabei den Punkt, ab der dieser Effekt auftritt. Sie können diese sowohl manuell als auch per Steuerspannungen einstellen bzw. modulieren (**Filtermodulation**, z.B. mit einem LFO). Dazu stehen Ihnen zwei CV-Eingänge zur Verfügung.

Die **Flankensteilheit** beträgt **-24 dB/Oktave**. Es basiert auf dem Curtis Chip CEM 3320.

Die **Resonanz** (Emphasis) ist beim VCF 4 sowohl manuell als auch per Steuerspannung (spannungssteuer-bare Resonanz) einstellbar bis hin zur Selbstoszillation. In diesem Fall arbeitet das Filter als Sinusoszillator.

# **2. VCF 3 - Übersicht Bedienkomponenten:**

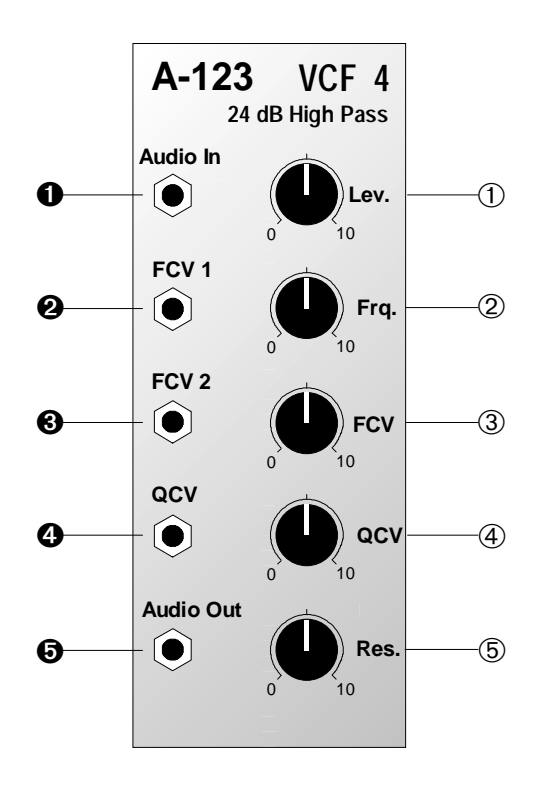

- 1 **Lev.** : Abschwächer für Eingangssignal am Filtereingang !
- 2 **Frq.** : Regler für Cut-Off-Frequenz
- 3 **FCV** : Abschwächer für Steuerspannung (Filterfrequenz) am Eingang §
- 4 **QCV** : Abschwächer für Steuerspannung (Resonanz) am Eingang \$
- 5 **Res.**: Regler zur Einstellung der Filterresonanz (Emphasis)

# **Ein- / Ausgänge:**

- ! **Audio In** : Eingang des Filters
- " **FCV 1** : Eingang für Steuerspannung zur Modulation der Cut-Off-Frequenz (1 V / Oktave)
- § **FCV 2**: dto., Pegel regelbar mit 3
- \$ **QCV** : Eingang für Steuerspannung zur Modulation der Resonanz; Pegel regelbar mit 4
- % **Audio Out** : Ausgang des Filters

# **3. Bedienkomponenten**

#### 1 **Lev.**

Mit diesem Abschwächer stellen Sie den **Eingangspegel** des zu filternden Signals ein, das dem Filtereingang \$ zugeführt wird.

H Falls das Ausgangssignal des Filters verzerrt klingt, drehen Sie diesen Regler zurück, es sei denn, Sie wünschen diesen Effekt für spezielle Klänge.

## 2 **Freq.**

Mit diesem Regler stellen Sie die Cut-Off-Frequenz f<sub>c</sub> ein, ab der das Filter die unteren Frequenzanteile abschneidet.

In der Minimalposition ist das Filter völlig geöffnet. Je weiter Sie das Filter "aufdrehen", desto mehr werden untere Frequenzanteile abgeschnitten (s. Abb. 1) - der Klang wird "spitzer" - bis in der Position "10" das Filter alle Frequenzen unter 15 kHz unterdrückt (Frequenzen über 15 kHz werden noch durchgelassen; diese sind aber für das menschliche Ohr nicht mehr hörbar).

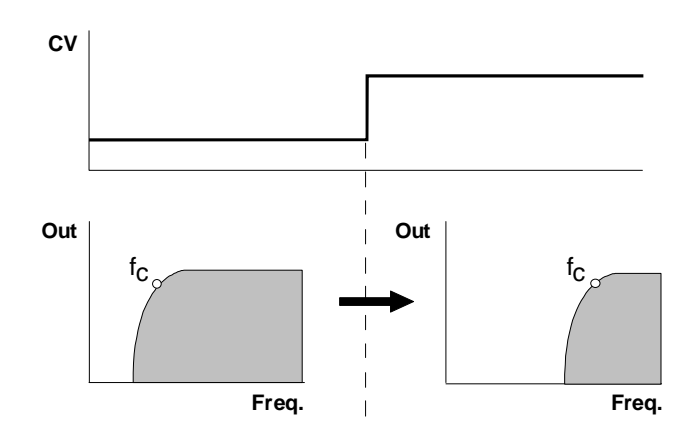

**Abb. 1**: Hochpaß-Filtern weißen Rauschens

# 3 **FCV**

Falls Sie die Cut-Off-Frequenz des Filters per Steuerspannung am CV-Eingang § steuern oder modulieren möchten (s. Abb 1), stellen Sie mit dem Abschwächern 3 den **Pegel der Steuerspannung** ein.

## 4 **QCV**

Der Abschwächer 4 ermöglicht Ihnen, den **Pegel der Steuerspannung** zur Modulation der Resonanz anzupassen.

## 5 **Res.**

Mit diesem Regler stellen Sie die **Resonanz** (engl. *emphasis, resonance*) des Filters ein, wodurch die Ausgangspegel von Frequenzen im Bereich um die Cut-Off-Frequenz  $f_c$  angehoben werden (s. Abb. 2). Auf diese Weise können Sie bestimmte Frequenzanteile eines Klanges im Bereich um die Cut-Off-Frequenz verstärken.

Nahe der Maximalposition des Resonanzreglers setzt eine Selbstoszillation des Filters ein; das Filter arbeitet als **Sinus-Oszillator**. Diesen Effekt können Sie auch nutzen, um das Filter als eigenständige Tonquelle zu verwenden.

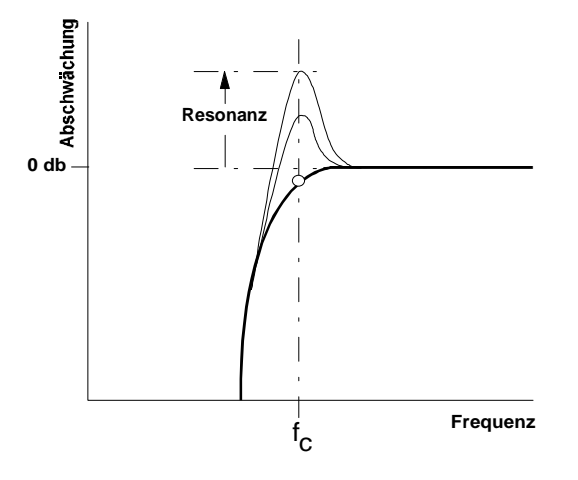

**Abb. 2:** Einfluß der Resonanz auf das Durchlaßverhalten eines Hochpaßfilters

# **4. Ein- / Ausgänge**

## ! **Audio In**

Diese Buchse ist der **Audio-Eingang** des Filters, an dem Sie das zu filternde Signal anlegen.

## " **FCV 1**

Die Buchse FCV 1 ist ein **Steuerspannungs-Eingang** des Filters. Er hat eine Charakteristik von 1 V/Oktave (wie beim VCO).

Falls Sie diesen Eingang mit dem Ausgang einer Modulationsquelle (z.B. LFO, ADSR) verbinden, wird die Cut-Off-Frequenz des Filters mit dem Signal der Modulationsquelle moduliert, d.h. die Klangfarbe ändert sich entsprechend dem Signalverlauf der Modulationsquelle.

P Falls Sie das VCF als Sinus-Oszillator verwenden, verbinden Sie diesen Eingang mit der Tonhöhensteuerspannung. Gleiches gilt, wenn ein **VCF-Tracking** gewünscht ist, d.h. ein Mitlauf der VCF-Frequenz mit der VCO-Frequenz.

## § **FCV 2**

Bei der Buchsen § handelt es sich ebenfalls um einen **Steuerspannungs-Eingang** des Filters. Im Gegensatz zur Buchse " können Sie aber den Pegel der Steuerspannung, d.h. die Intensität der Wirkung von Modulationsquelle auf das Filter, mit dem Abschwächer 3 einstellen.

## \$ **QCV**

Diese Buchse ist ein **Steuerspannungs-Eingang für die Resonanz** des Filters.

Falls Sie diesen Eingang mit dem Ausgang einer Modulationsquelle (z.B. LFO, ADSR) verbinden, wird die Resonanz des Filters mit dem Signal der Modulationsquelle moduliert, d.h. die Amplituden der Fequenzen im Bereich um die Filterfrequenz werden entsprechend dem Signalverlauf der Modulationsquelle angehoben.

## % **Audio Out**

Am **Filterausgang** % steht das gefilterte Eingangssignal zur Verfügung.

# **5. Anwendungsbeispiele**

Die Cut-Off-Frequenz des VCF's können Sie auf vielfältige Weise modulieren:

#### • **VCF - LFO**

Modulation der Cut-Off-Frequenz ergibt periodische Änderungen des **Klangspektrums**. Bei niedrigen Frequenzen (ca. 1 - 5 Hz) **"Wah-Wah"-Effekt**. Interessante Klänge ergeben sich bei Modulationsfrequenzen im Audio-Bereich; hier gelten im Prinzip die Ausführungen zur Frequenzmodulation in der Anleitung zum A-110 (s. Kap. 6).

#### • **VCF - ADSR**

Die Modulation mit einer Hüllkurve resultiert in einer zeitlichen Änderung des **Klangspektrums**. Eine typische Anwendung ist der **Filter-Sweep**, bei dem mit einer langsamen Hüllkurve das Frequenzspektrum ausgeblendet wird.

#### • **VCF - Keyboard CV**

Diese Modulation resultiert in tonhöhenabhängigem Öffnen des Filters.

## **24 dB - Notch mit CV-steuerbarer Mittenfrequenz und Bandbreite**

Das Patch in Abb. 3 zeigt ein 24 dB - Notch-Filter mit CV-steuerbarer Mittenfrequenz und Bandbreite.

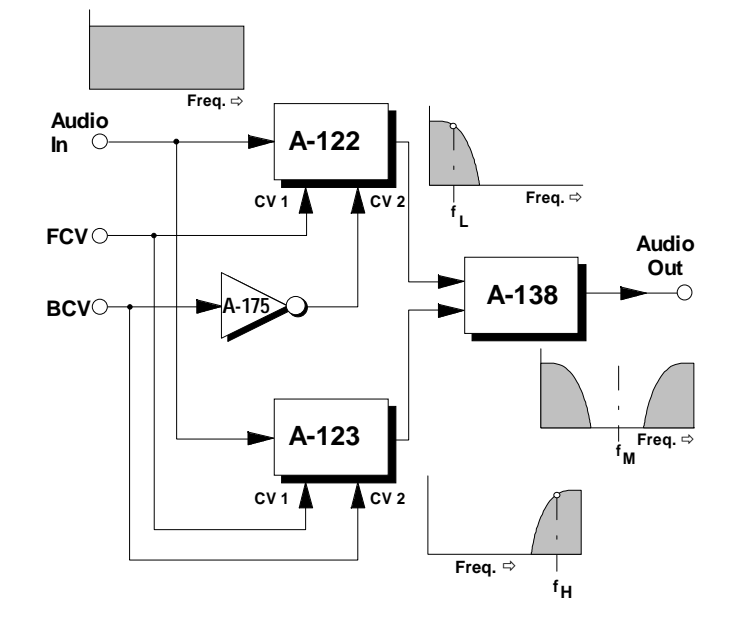

**Abb. 3**: 24 dB - Notch-Filter mit CV-steuerbarer Mittenfrequenz und Bandbreite

Zur Realisierung des Patches stellen Sie beide Filterfrequenzen f<sub>L</sub> (Low Pass A-122) und f<sub>H</sub> (High Pass A-123) manuell etwa gleich ein (gehörmäßig).

Mit der Steuerspannung "FCV" ändern Sie die Mittenfrequenz  $f_M$  des Notch-Filters:  $f_M = (f_L + f_H) / 2$ .

Mit der Steuerspannung "BCV" ändern Sie seine Bandbreite, die sich aus dem Abstand der Cut-Off-Frequenzen ergibt. Durch den Voltage Inverter A-175 werden die Filterfrequenzen f<sub>L</sub> und f<sub>H</sub> symmetrisch um die Mittenfrequenz verschoben (s. Abb. 4).

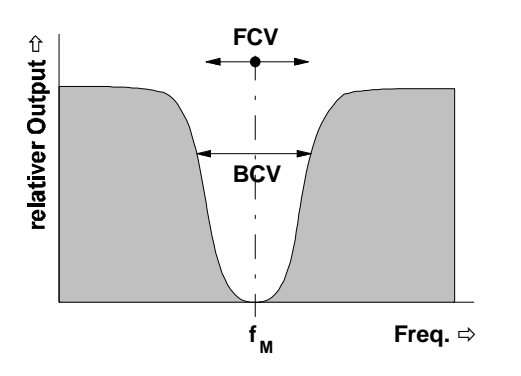

**Abb. 4**: Einfluß von FCV und BCV auf das Durchlaßverhalten des Notch-Filters

H Zur Realisierung eines **24 dB - Bandpasses** mit CV-steuerbarer Mittenfrequenz und Bandbreite schalten Sie beide Filter in Serie (vgl. Anwendungsbeispiele zum A-122). Für die Steuerung der Mittenfrequenz und Bandbreite gilt das Gleiche wie beim Notch-Filter (s. Abb. 5).

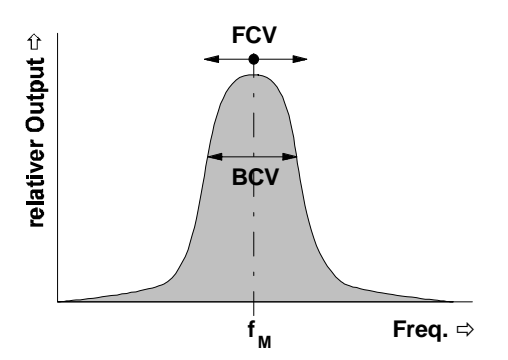

**Abb. 5**: Einfluß von FCV und BCV auf das Durchlaßverhalten des Bandpaß-Filters

# **6. Patch-Vorlage**

Die folgenden Abbildungen des Moduls dienen zur Erstellung eigener **Patches**. Die Größe einer Abbildung ist so bemessen, daß ein kompletter 19"- Montagerahmen auf einer DIN A4-Seite Platz findet.

Fotokopieren Sie diese Seite und schneiden Sie die Abbildungen dieses und anderer Module aus. Auf einem Blatt Papier können Sie dann Ihr individuelles Modulsystem zusammenkleben.

Kopieren Sie dieses Blatt als Vorlage für eigene Patches mehrmals. Lohnenswerte Einstellungen und Verkabelungen können Sie dann auf diesen Vorlagen einzeichnen.

- P Verkabelungen mit Farbstiften einzeichnen
	- Regler- und Schalterstellungen in die weißen Kreise schreiben oder einzeichnen

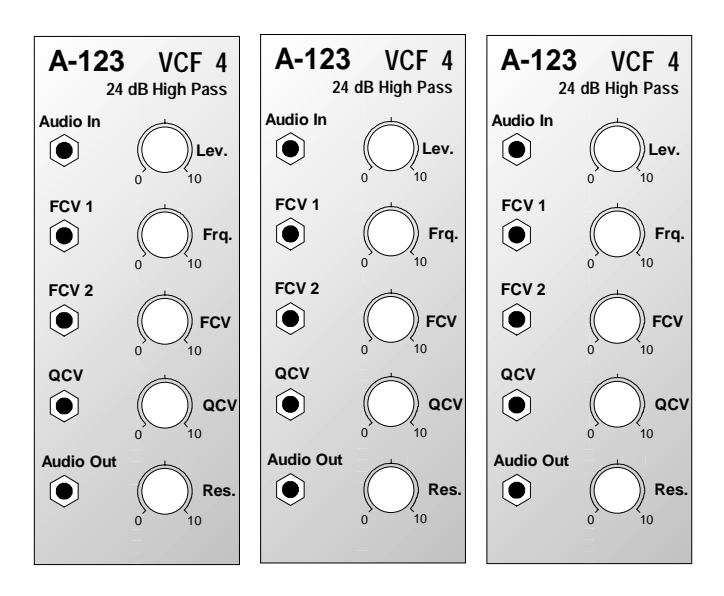